Taylor Ellis

Cloud I Report

CINE 42000

October 28, 2020

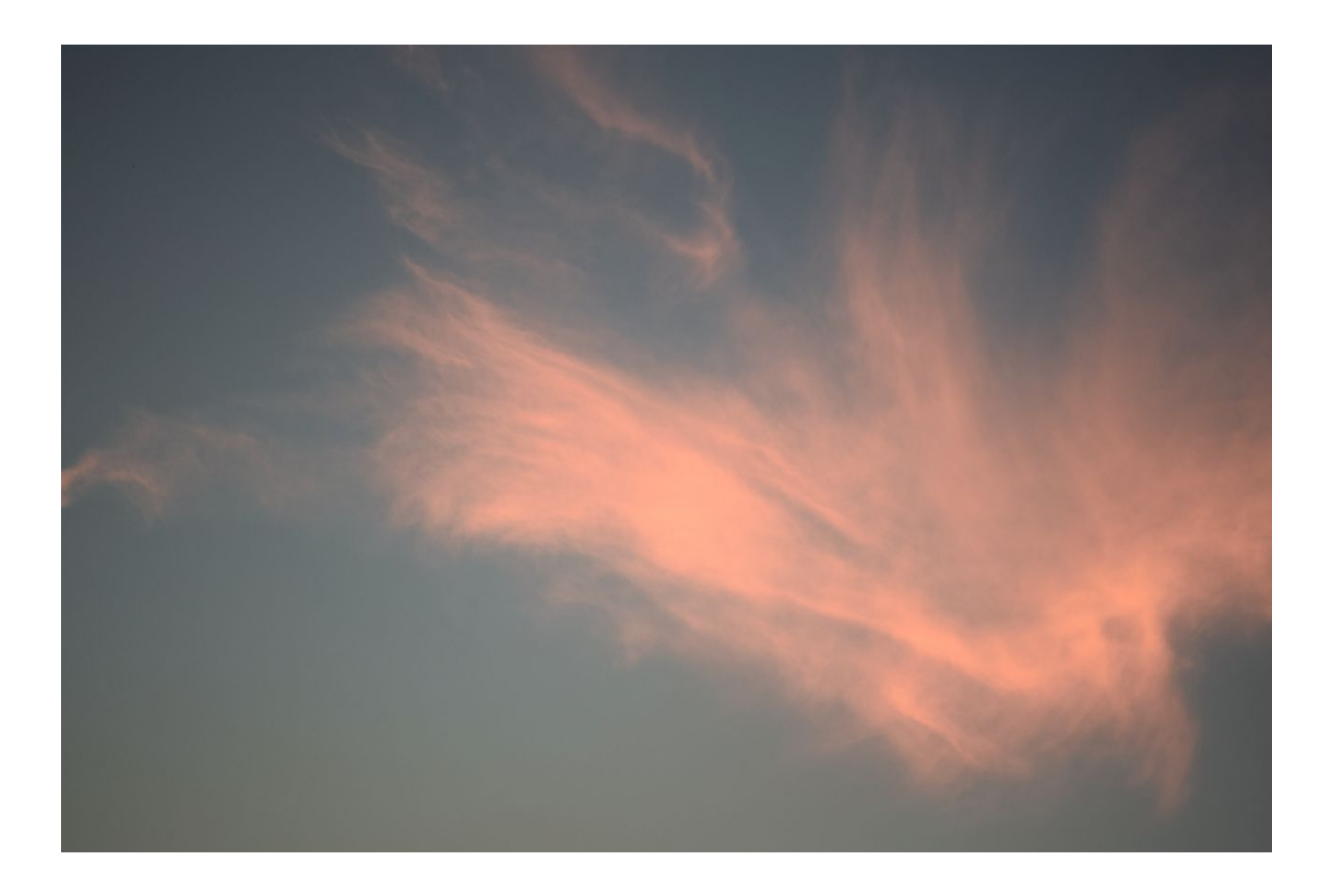

For the initial cloud assignment, I captured a cirrostratus fibratus cloud around 8 pm on September 4th. This image is representative of the clouds that evening in Hood River, Oregon. My intent was to capture the colorful clouds created by light refraction and smokey air. The image was taken looking North West at approximately an 80-degree angle, as the cloud was almost directly overhead.

This cloud can be classified as a cirrostratus fibratus, a high cloud that is known for its wispy and fibrous characteristics. The nearest station to my location is located in Salem, Oregon approximately 2 hours away by car. The following skew-t diagram is based on data collected from this station. Based on the information presented by the skew-t diagram for that evening (Figure 1), the "pinch" in the black lines indicates the presence of higher clouds around 10,000m. Cirrostratus clouds tend to form over 6,000m, and this aligns with the skew-t diagram. A sudden drop in temperature and increase in winds occurred on September 4th when compared to the day before, and was followed by another day of temperature drips. These weather patterns align with the characteristics of cirrostratus fibratus clouds. [2]

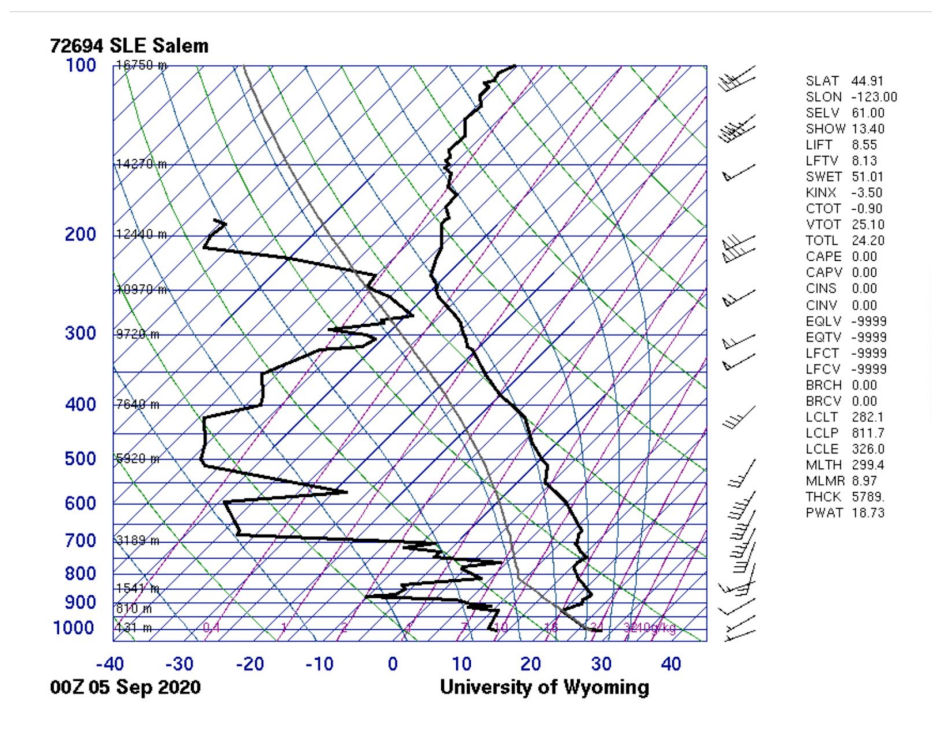

**Figure 1:** Scew-t diagram from Salem, Oregon [1]

I used a Nikon D3300 with an 18-55mm lens to capture this 6000 x 4000 image. The settings used are as follows: focal length of 44mm, exposure of 1/100, ISO of 400, and an aperture of 5.3. The minimal post-processing I did with Darktable includes the utilization of the haze removal module and color contrast module. As seen in Figure 2, this helped me achieve more clarity and a lighter sky.

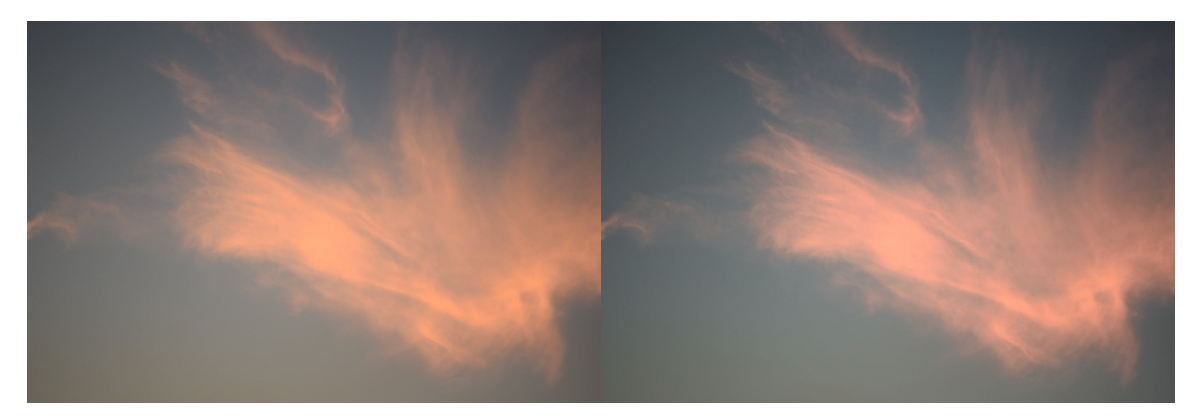

**Figure 2**: Before and After

This cloud image reveals a whimsical cloud. I like how I was able to draw out more colors via post-processing and introduce clarity to the "wispy" aspects of this cloud. Going forward, I would like to experiment with different post-processing techniques and try to maintain the cloud's original orange hues while brightening the blues in the sky.

## **References**

**[1]** "Atmospheric Sounding Data." *Atmospheric Soundings*,

weather.uwyo.edu/upperair/sounding.html.

**[2]** "Cirrostratus Clouds." *Met Office*,

www.metoffice.gov.uk/weather/learn-about/weather/types-of-weather/clouds/high-clouds/cirrostr atus.